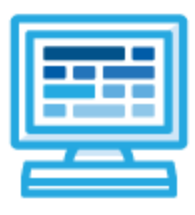

# **CodeHS**

# **Intro to Programming with Karel and micro:bit Syllabus 1 semester for Middle School (70-90 contact hours)**

### **Course Overview and Goals**

The Intro to Programming with Karel and micro:bit course merges the Physical Computing with micro:bit and the Introduction to Programming with Karel courses. The Karel course will provide the prerequisite information needed before students apply programming concepts to their physical micro:bit device. **Note:** Supplemental material on variables and parameters will need to be added to the course before students use these concepts with their micro:bit devices.

**Learning Environment:** The course utilizes a blended classroom approach. The content is a mix of web-based and physical activities. Students will write and run code in the browser and engage in in-person collaborative exercises with classmates. Teachers utilize tools and resources provided by CodeHS to leverage time in the classroom and give focused 1-on-1 attention to students. Each unit of the course is broken down into lessons. Lessons consist of video tutorials, short quizzes, pseudocode exercises, physical explorations, example programs, and written programming exercises, adding up to over 60 hours of hands-on programming practice in total.

**Programming Environment:** Students write and run Karel programs in the browser using the CodeHS online editor. For micro:bit, students write and run programs in the browser using the [MakeCode](https://makecode.microbit.org/) editor and will download their programs to their micro:bit devices for further testing.

**Prerequisites:** The Intro to Programming with Karel and micro:bit course is designed for complete beginners with no previous background in computer science. The course is highly visual, dynamic, and interactive, making it engaging for those new to computer science.

**More information:** Browse the content of this course at <https://codehs.com/course/9647>

## **Course Breakdown**

#### **Unit 1: Introduction to Programming (1 week/5 hours)**

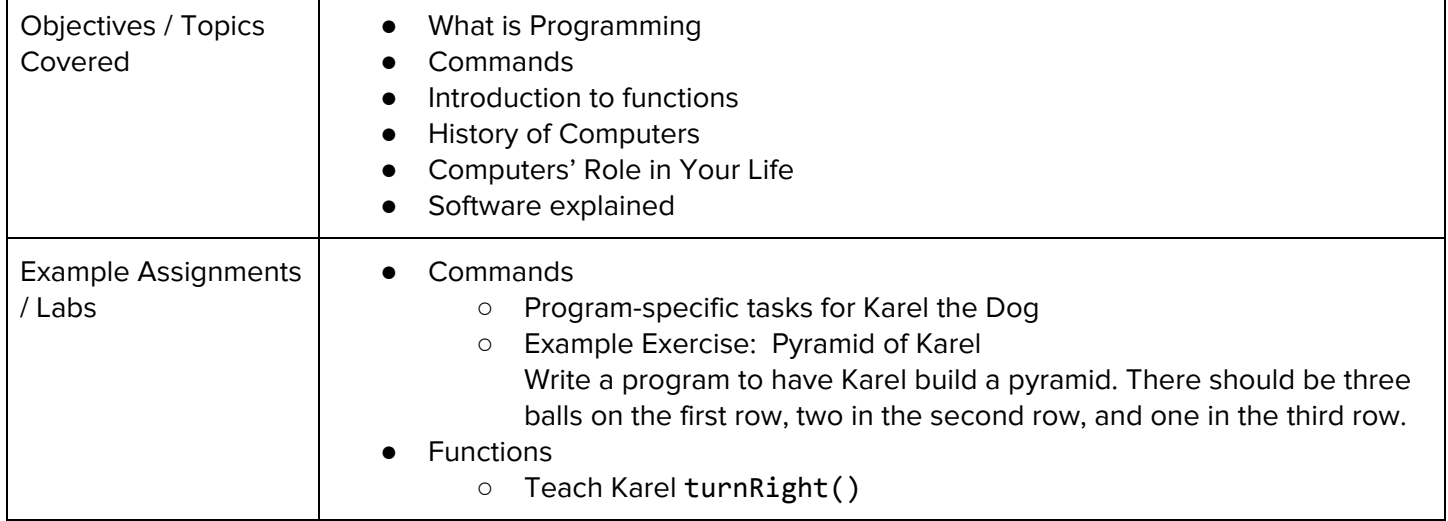

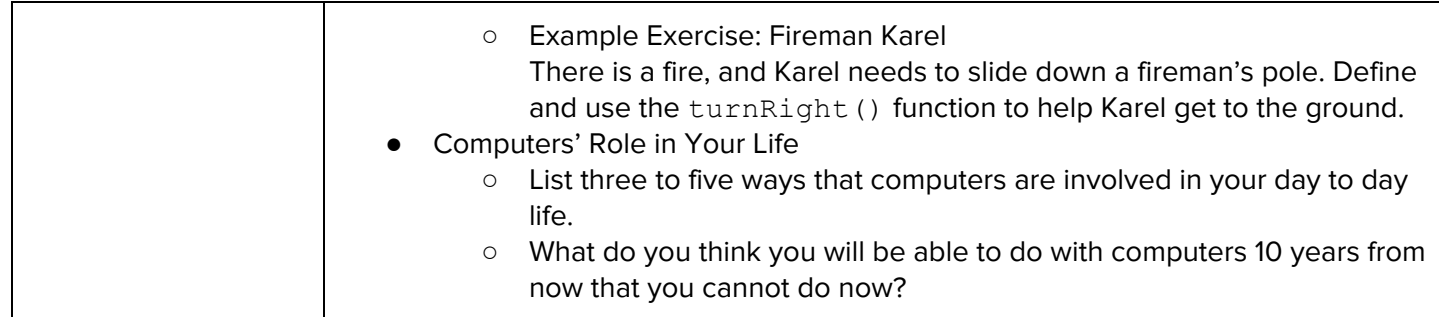

#### **Unit 2: Intro to micro:bit (1-2 weeks/5-10 hours)**

**Note:** Supplemental material must be added to introduce students to variables before beginning this module Browse the full content of this unit at <https://codehs.com/library/course/9647/module/14507>

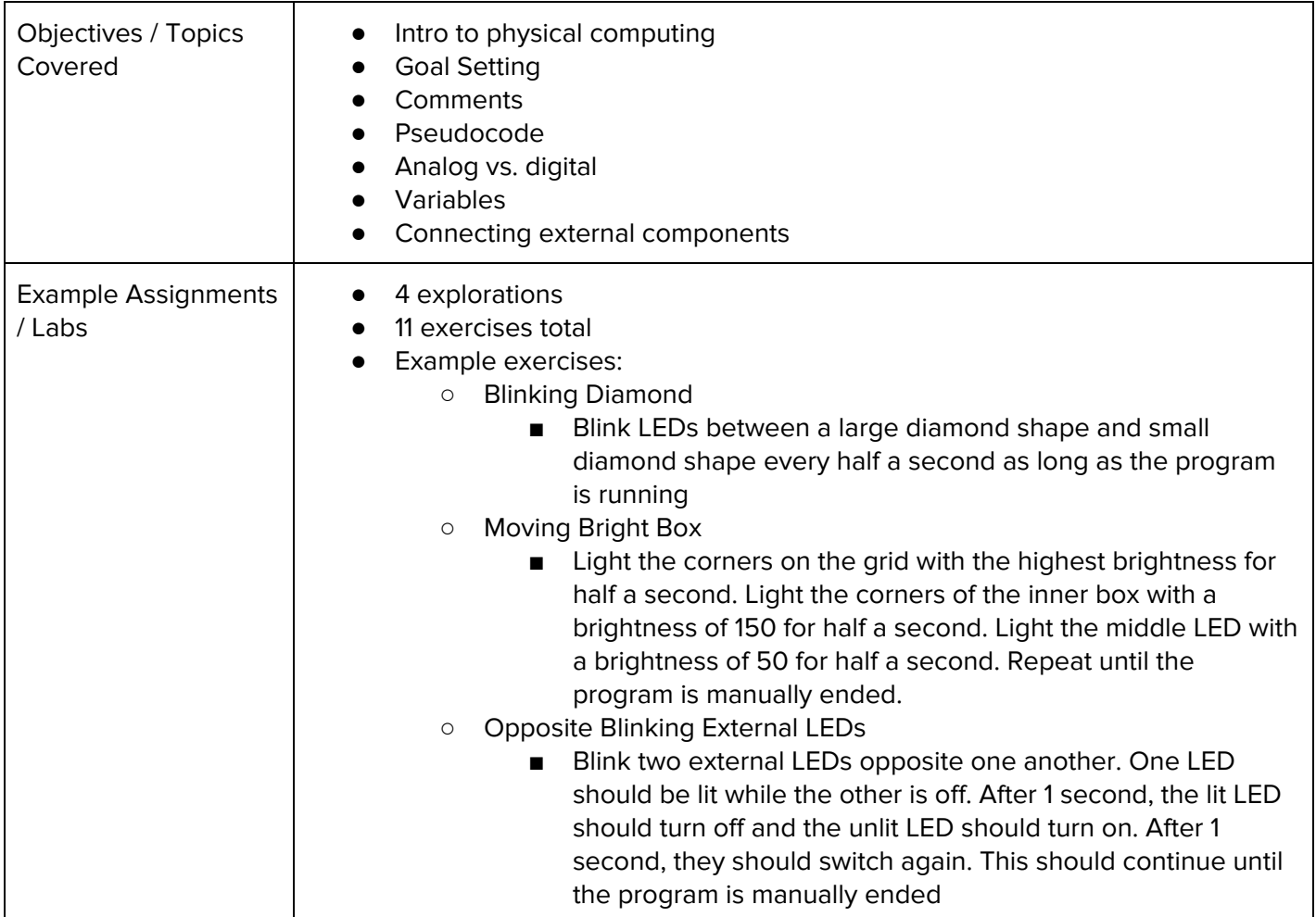

#### **Unit 3: Functions (1 week/4 hours)**

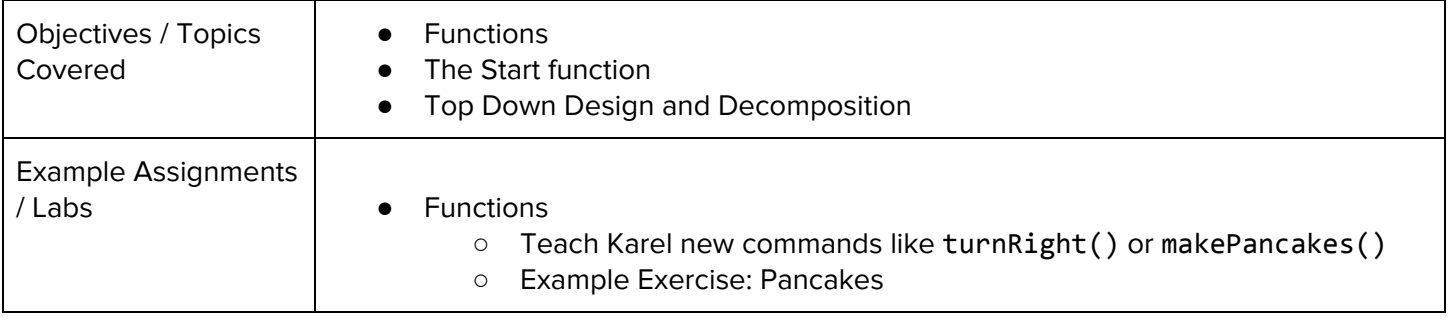

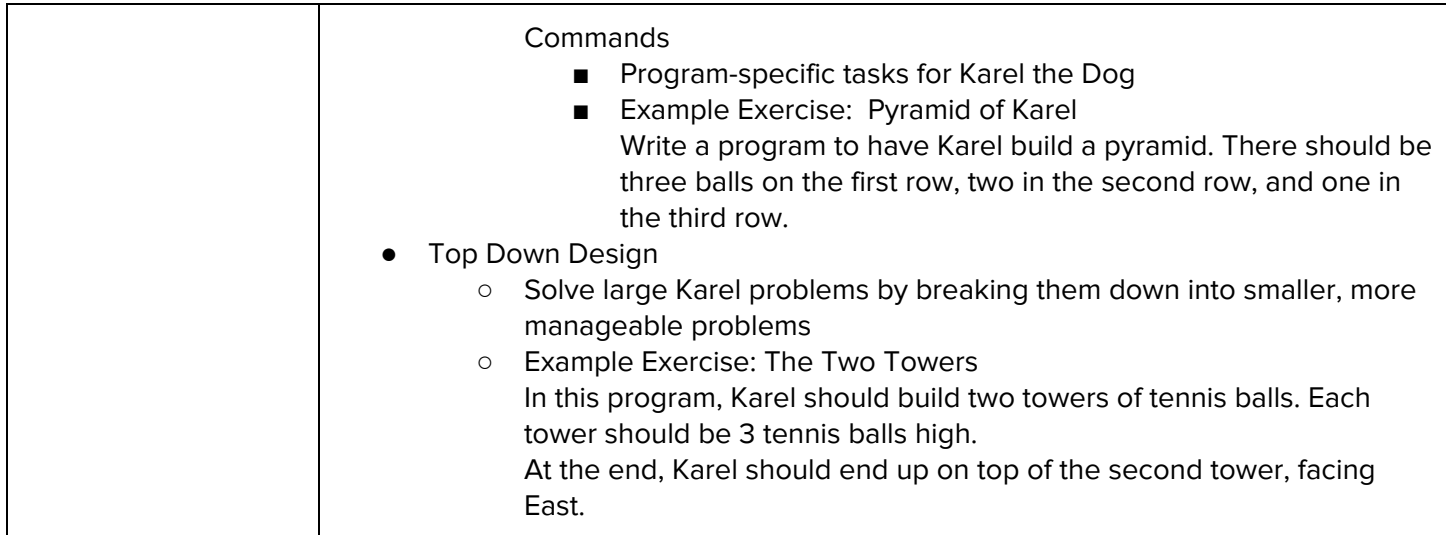

#### **Unit 4: Super Karel and For Loops (1 week/4 hours)**

Browse the full content of this unit at <https://codehs.com/library/course/9647/module/14512>

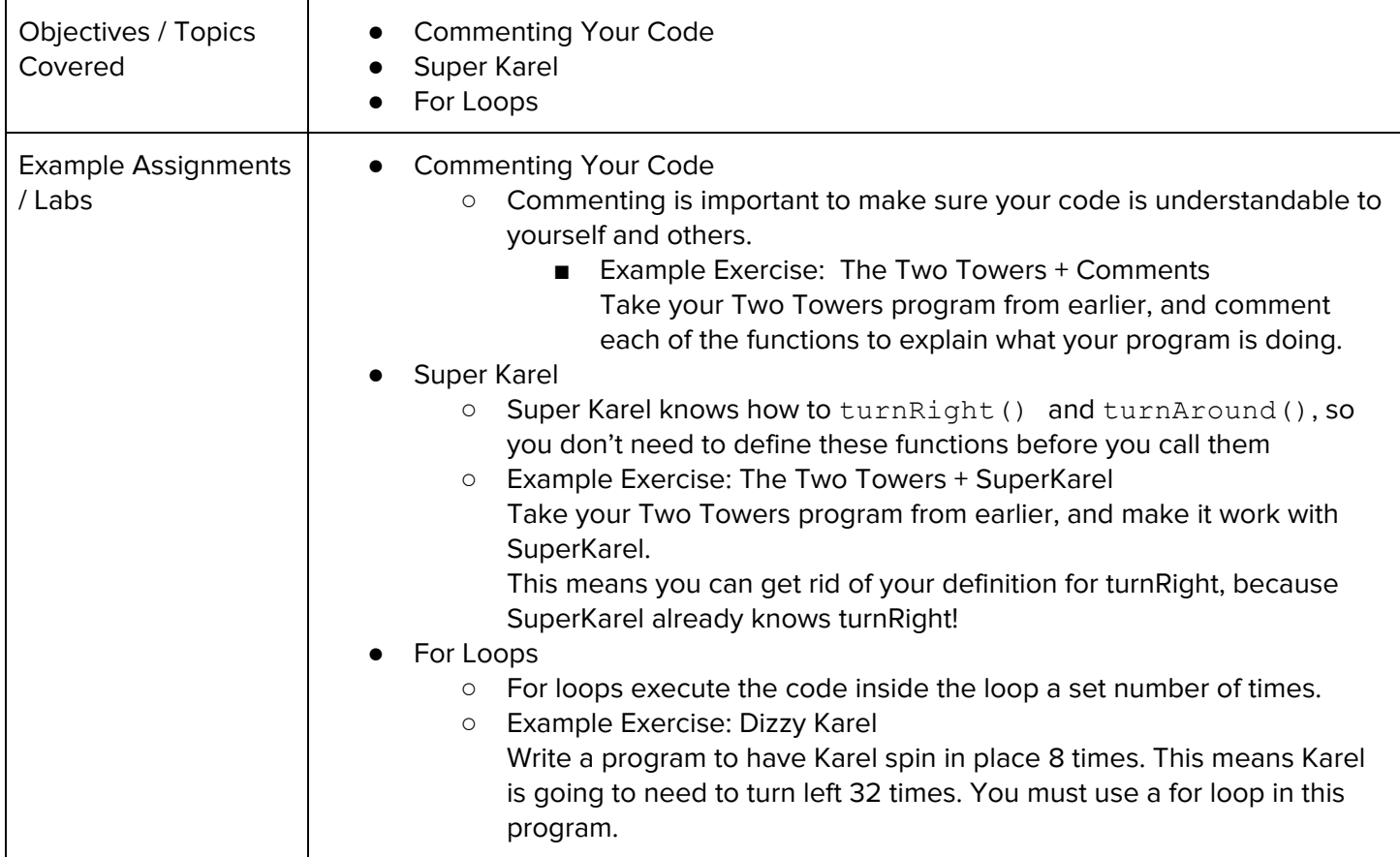

#### **Unit 5: If Statements (.5 week/2 hours)**

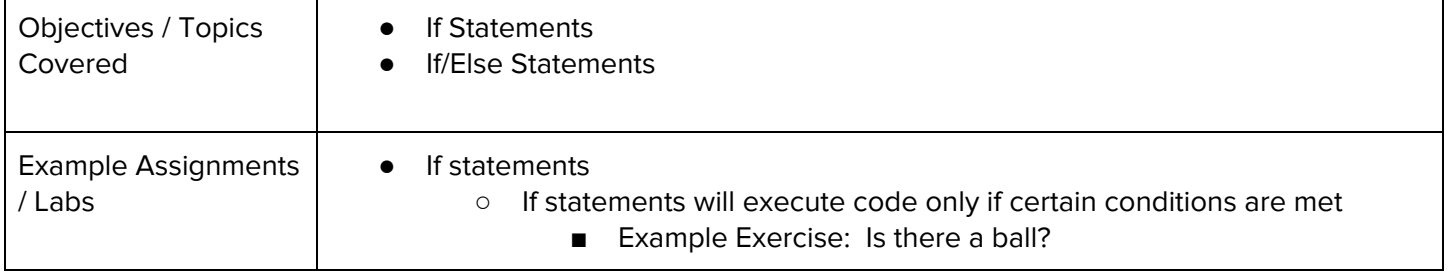

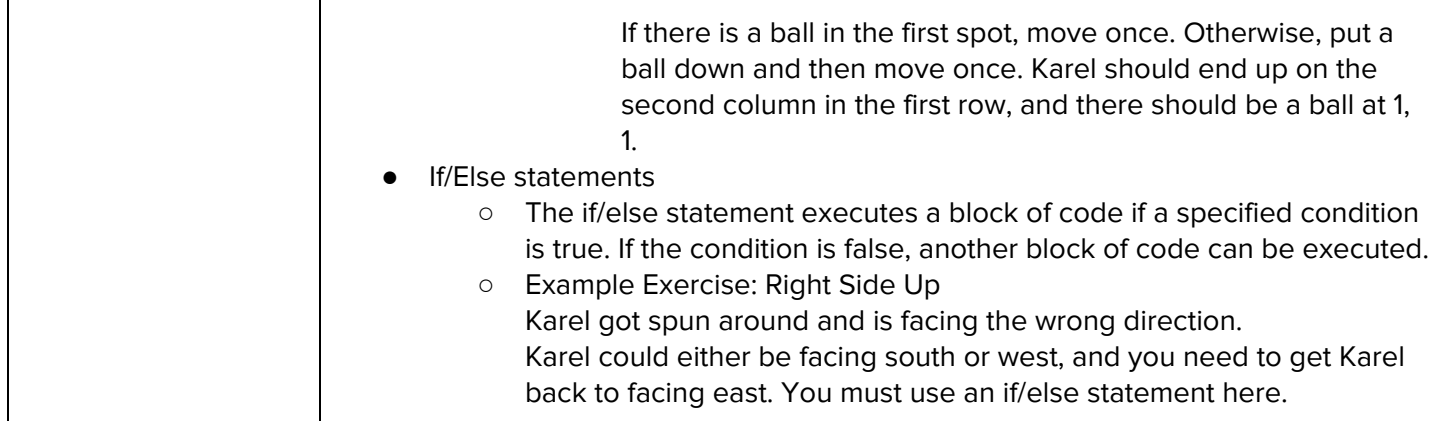

#### **Unit 6: While Loops (.5 week/2 hours)**

Browse the full content of this unit at <https://codehs.com/library/course/9647/module/14514>

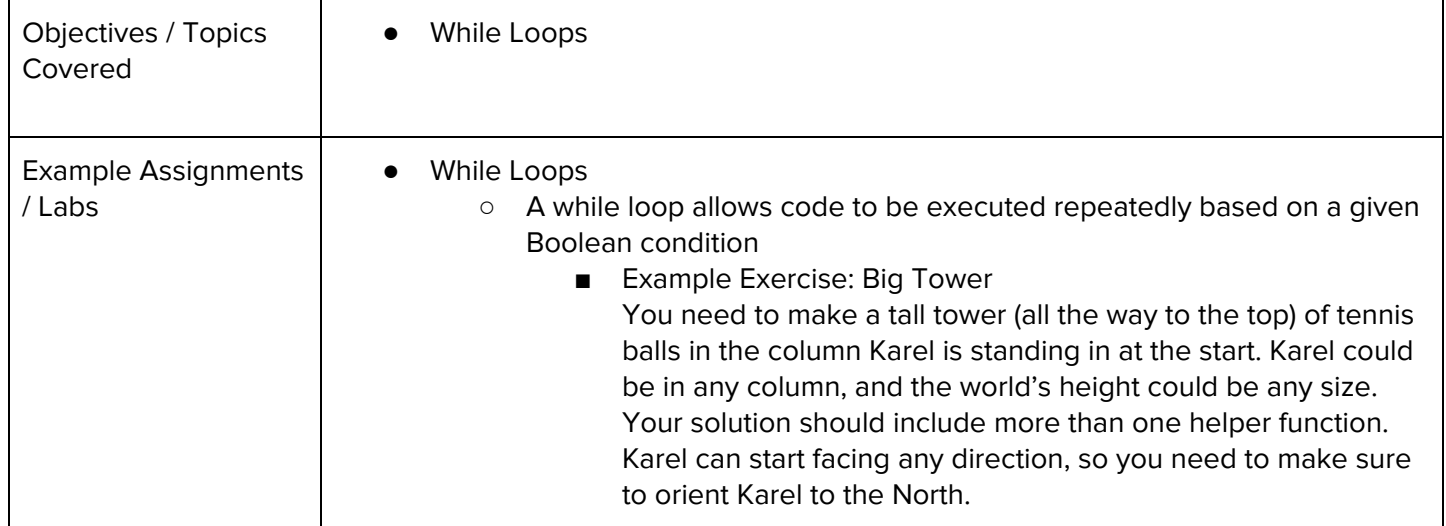

#### **Unit 7: Program Control with micro:bit (2-3 weeks/10-15 hours)**

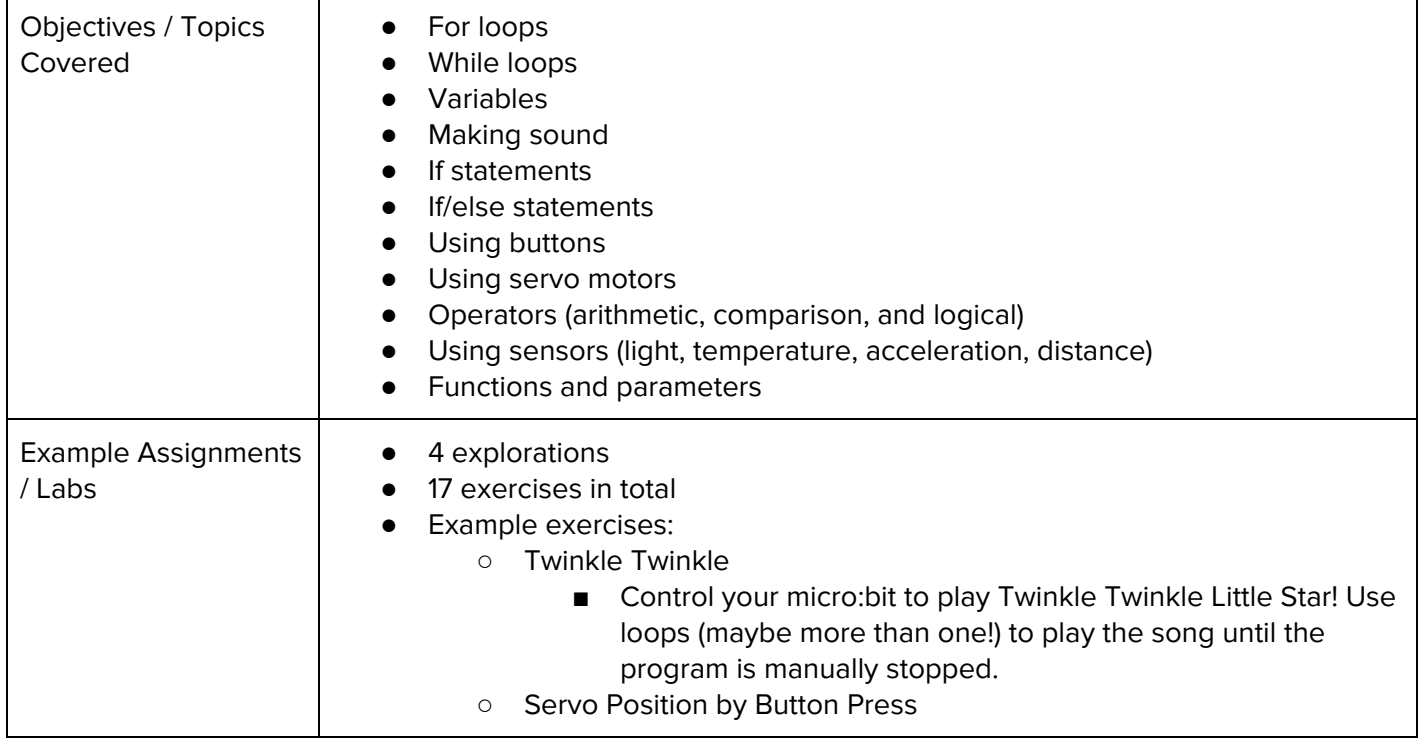

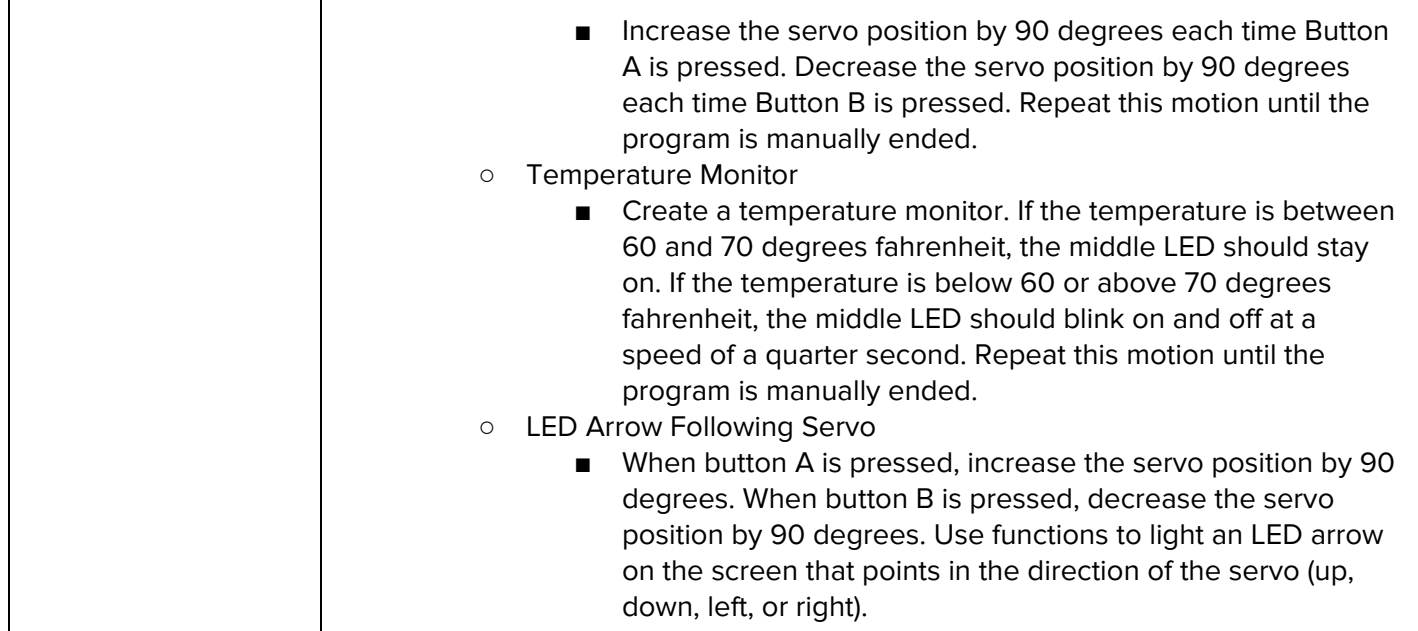

#### **Unit 8: Control Structures (1 week/4 hours)**

Browse the full content of this unit at <https://codehs.com/library/course/9647/module/14515>

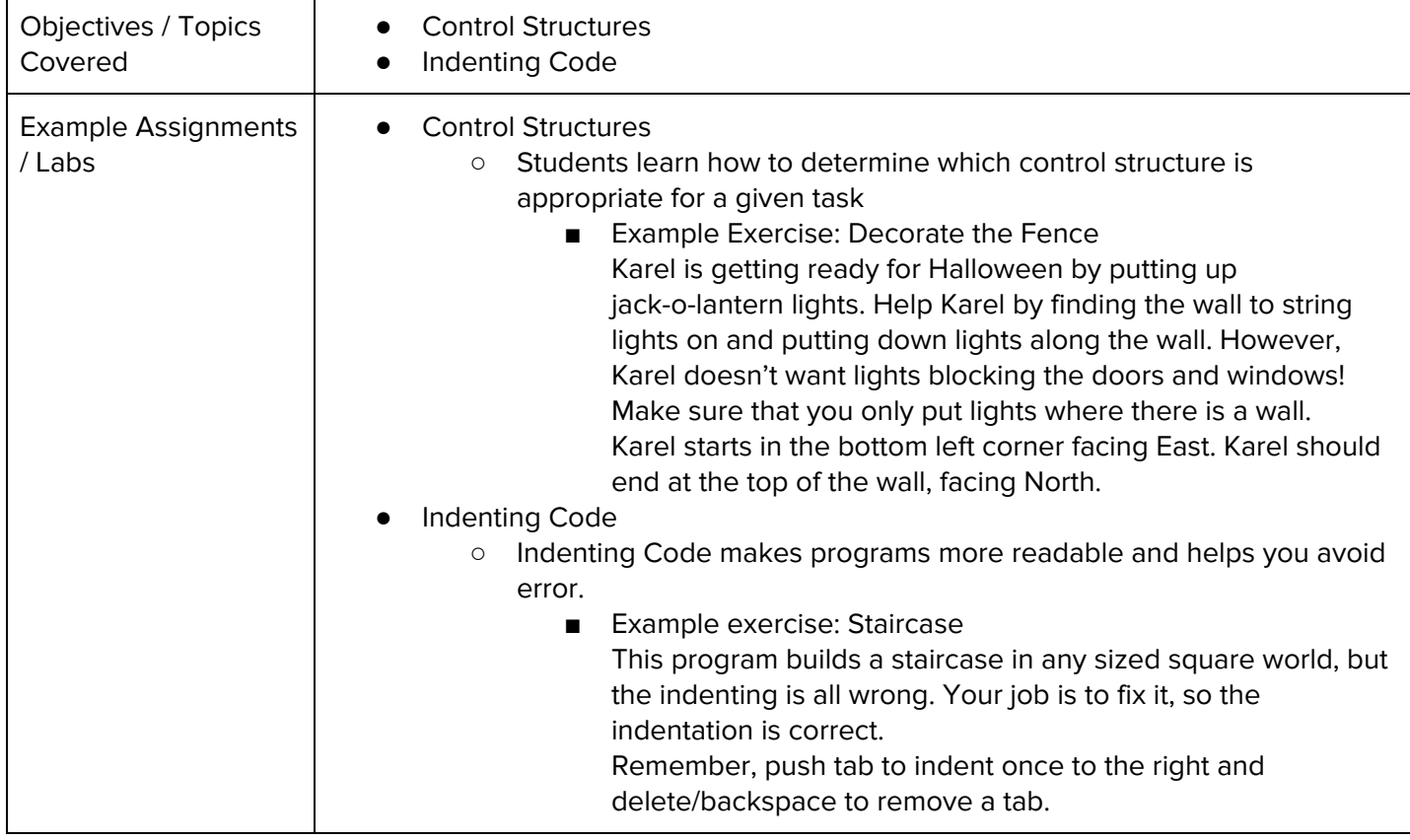

#### **Unit 9: Karel Challenges (1 week/5 hours)**

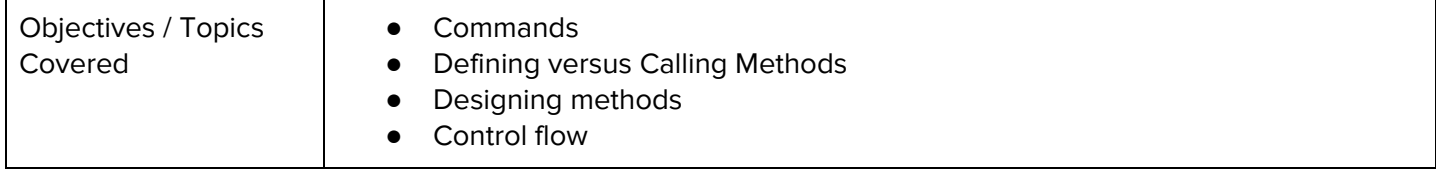

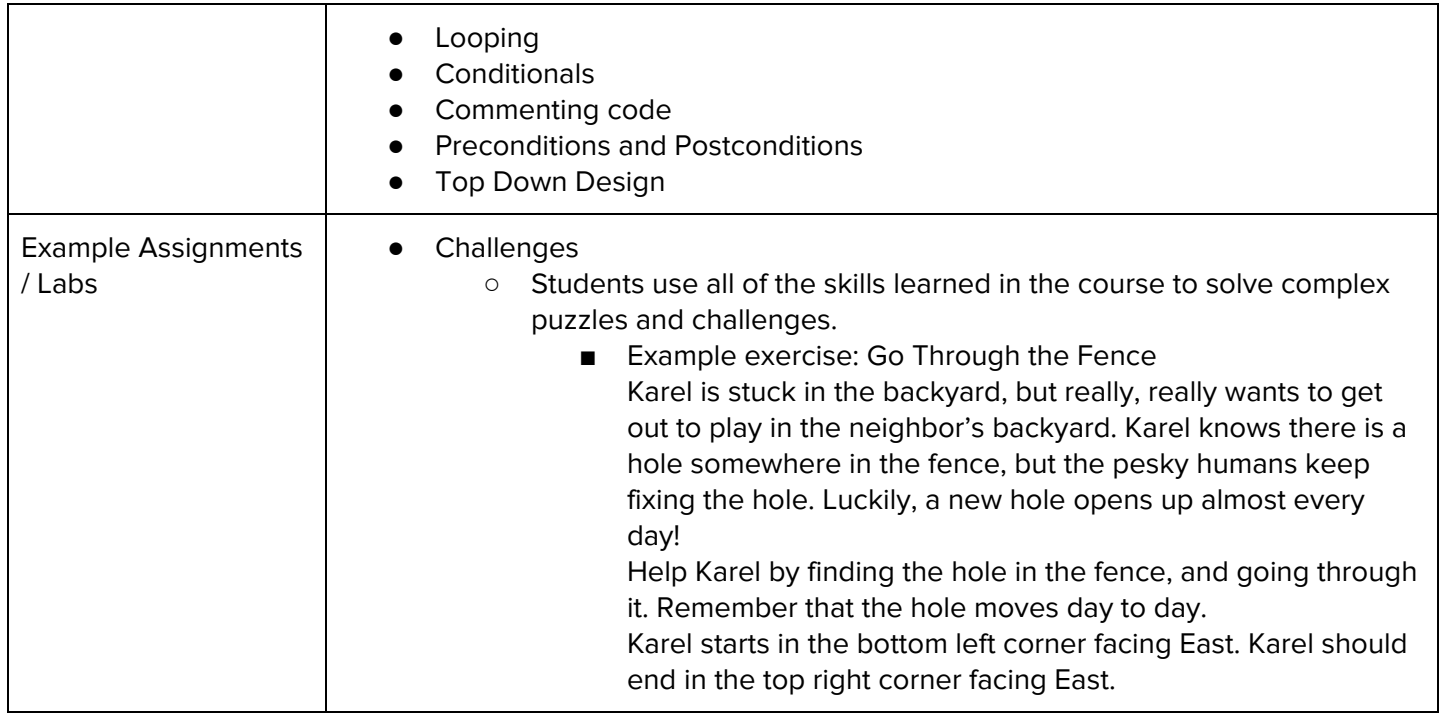

#### **Unit 10: Advanced micro:bit (4-7 weeks/20-35 hours)**

**Note:** The final project lesson in this module can be combined with the next final project module Browse the full content of this unit at <https://codehs.com/library/course/9647/module/14509>

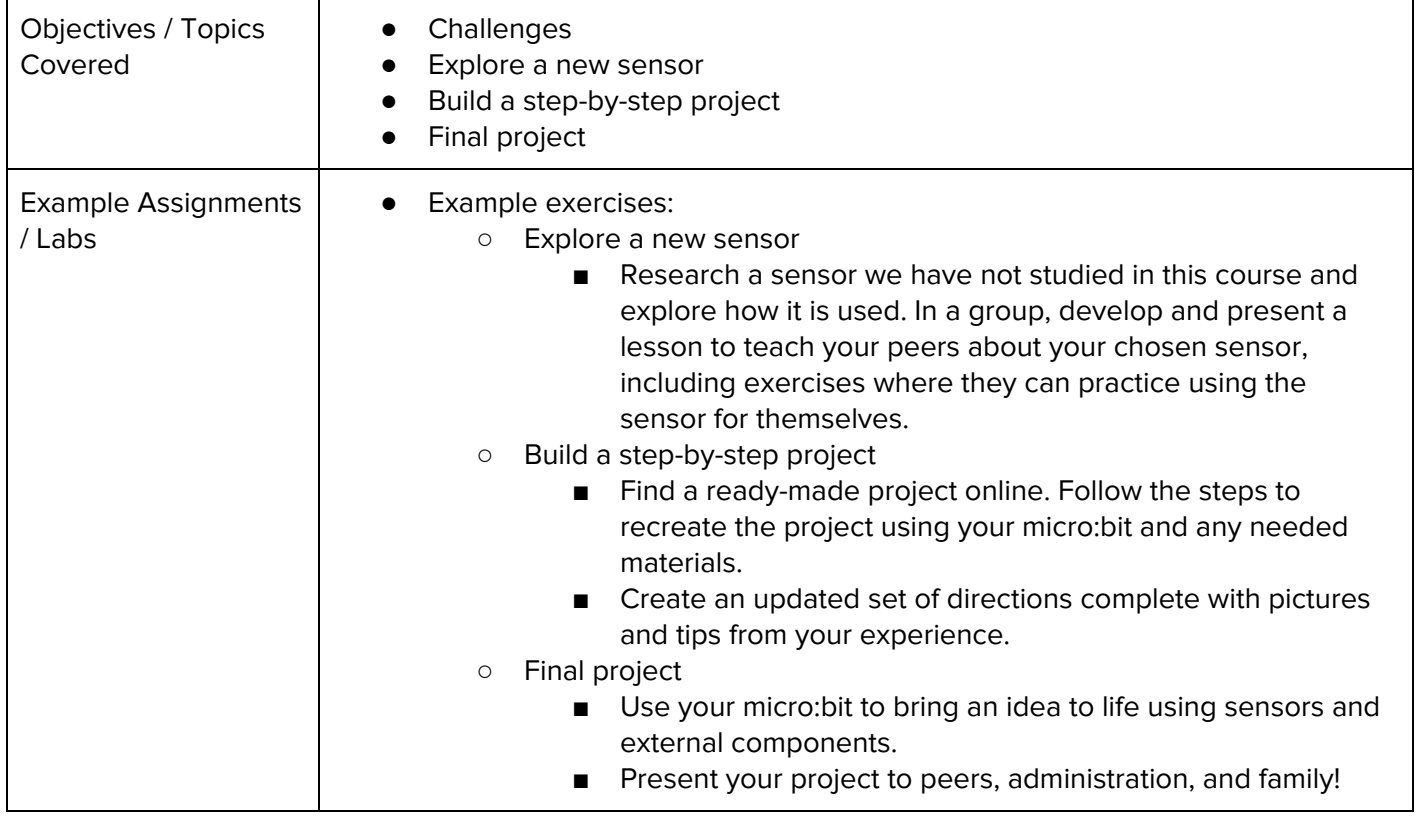

#### **Unit 11: Final Project (.5 weeks/2 hour)**

**Note:** This module can be combined with the project completed in the previous micro:bit module Browse the full content of this unit at <https://codehs.com/library/course/9647/module/14517>

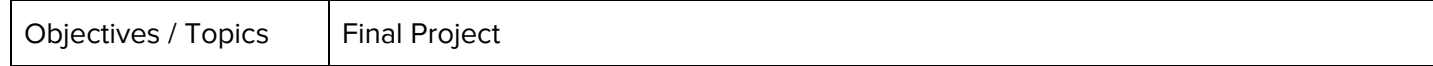

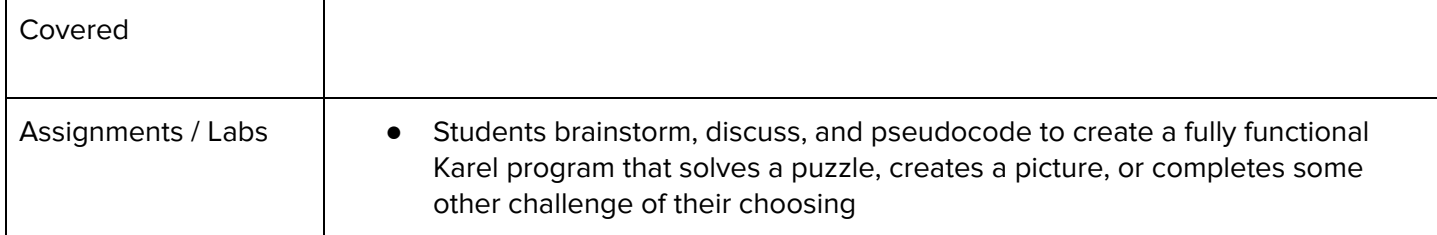